# TCP HyStart Performance over a Satellite Network

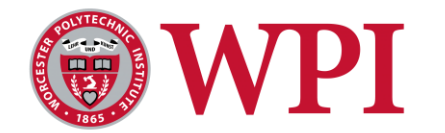

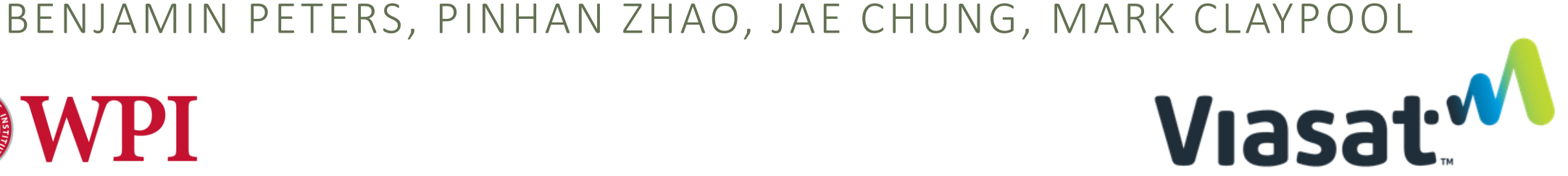

# Satellites Coverage is Everywhere

- Satellites provide global networking
	- Remote locations
	- ◦On airplanes
	- During emergencies
	- ◦Increased bandwidth (up to 150 Mb/s)
- High latency (~300ms one-way)

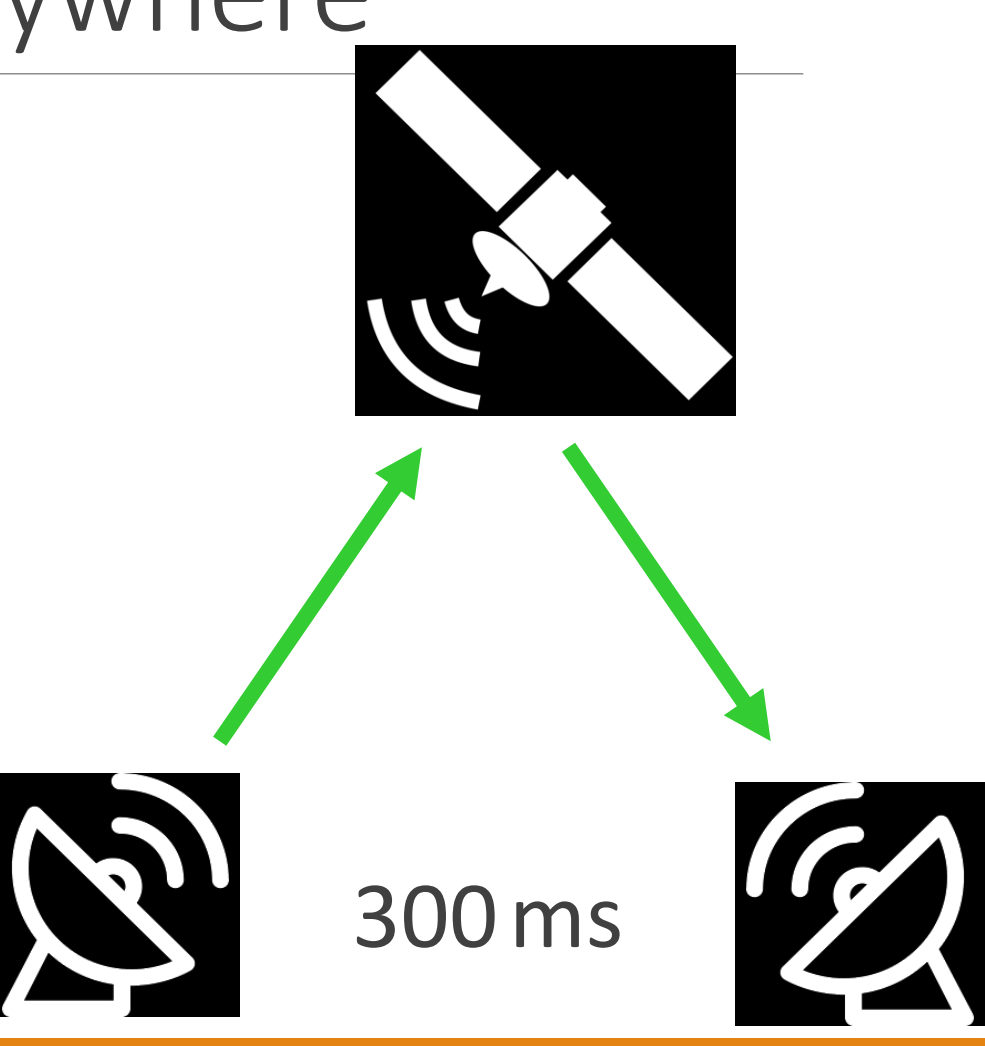

## Performance Issues Over Satellites

Sender and receiver buffer sizes can affect performance

HyStart can exit slow start before loss to avoid overshooting

HyStart may exit slow start prematurely

Performance Enhancing Proxies (PEPs) are becoming increasingly ineffective

- VPNs
- QUIC

Few published studies over actual satellite networks

◦ Most use simulation or emulation

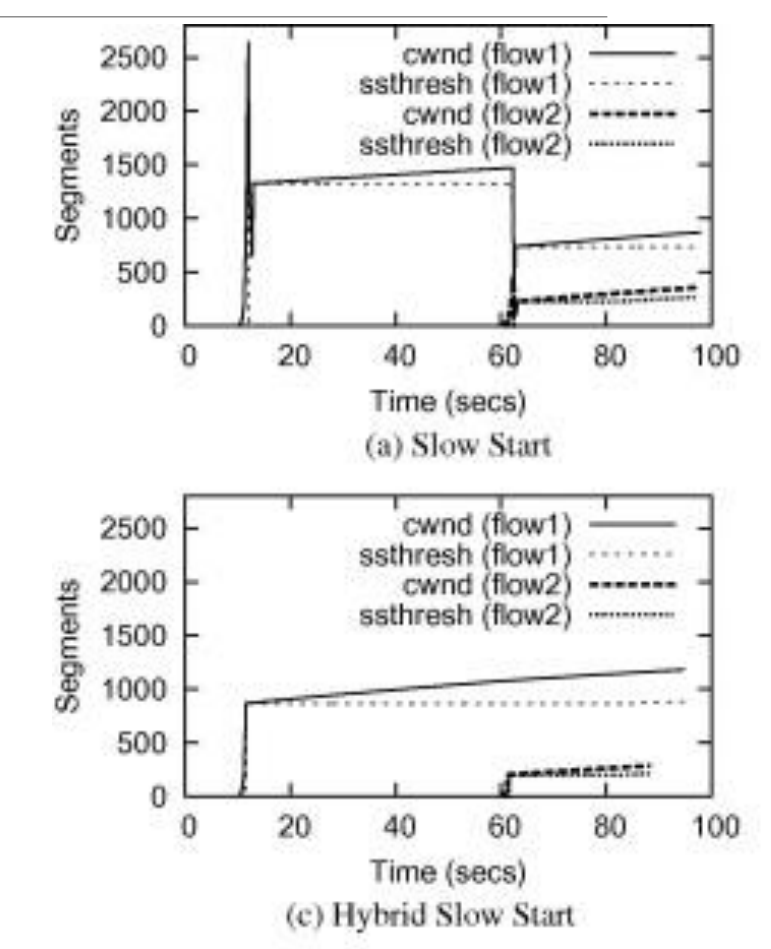

# **Outline**

Introduction (Done ) Background (Done ) Methodology (Up Next ) Buffer Settings Results Hystart Results Conclusion

Methodology

ViaSat link to represent a client with a "last mile" satellite connection

Tests were run serially to minimize differences

- 1Gbyte bulk downloads
- 5 or 10 runs were averaged together

Measurements taken at the sender

BDP: 18 MB/s \* 600 ms = 10.8 MB

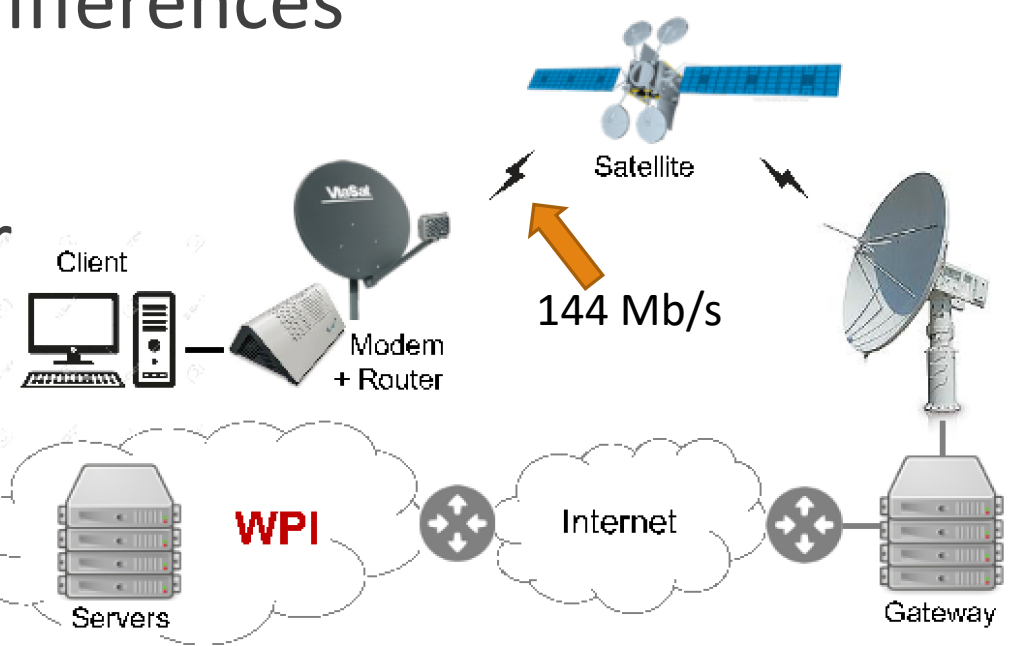

# Default Settings

- Linux Defaults
	- HyStart enabled
	- Auto-Tune enabled
	- $•$  rmem = 4KiB, 128KiB, 6MiB
	- wmem  $= 4KiB$ , 16KiB, 4MiB

Message: Utilization below link capacity

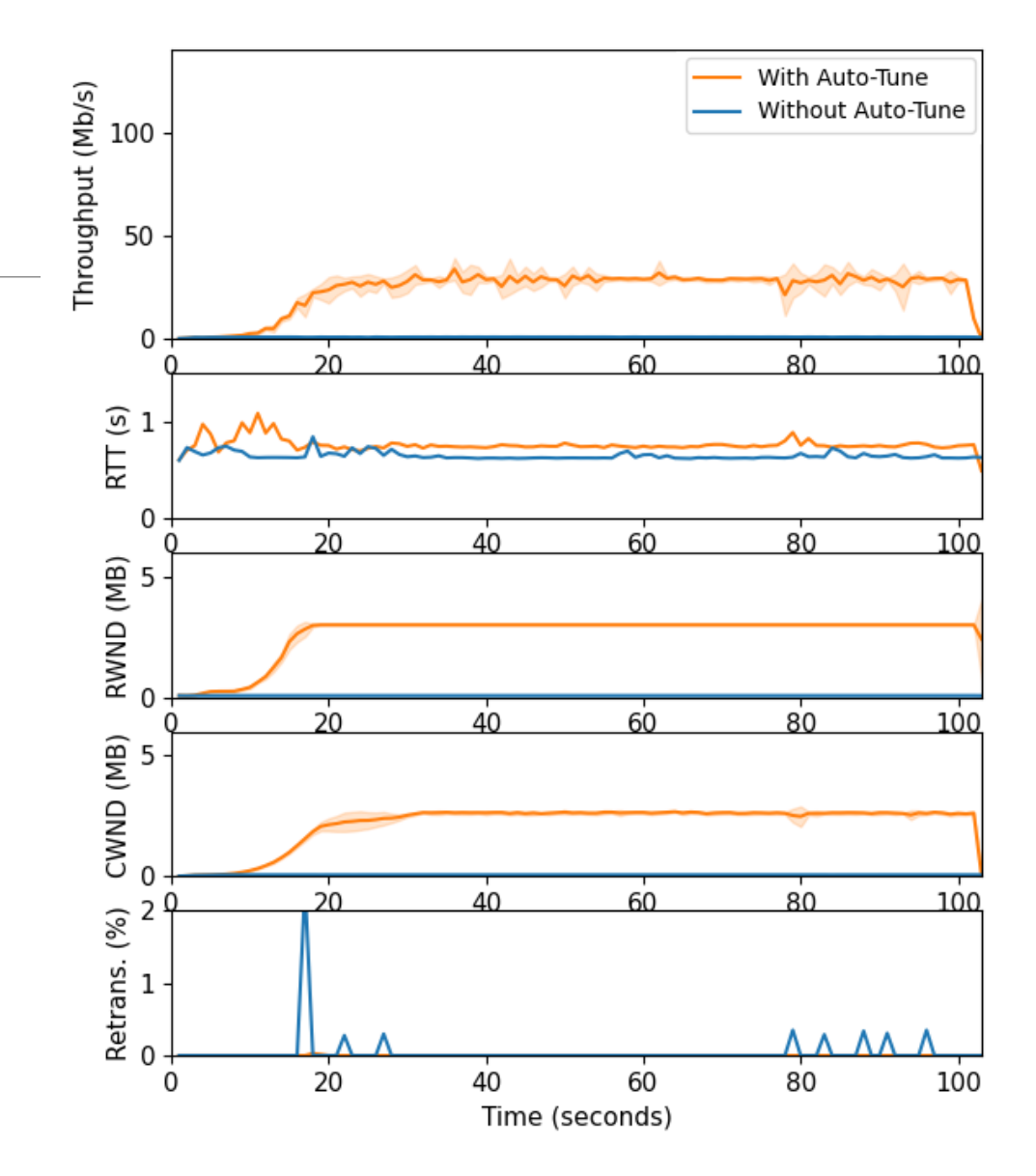

# Increasing RMEM

- Run settings:
	- HyStart enabled
	- rmem = 60MB, 60MB, 60MB
	- wmem =  $4KiB$ ,  $16KiB$ ,  $4MiB$

- Increasing receiver buffer means some improvement without auto-tune
- Still well below expected throughput
- Similar throughput is achieved with and without auto-tune

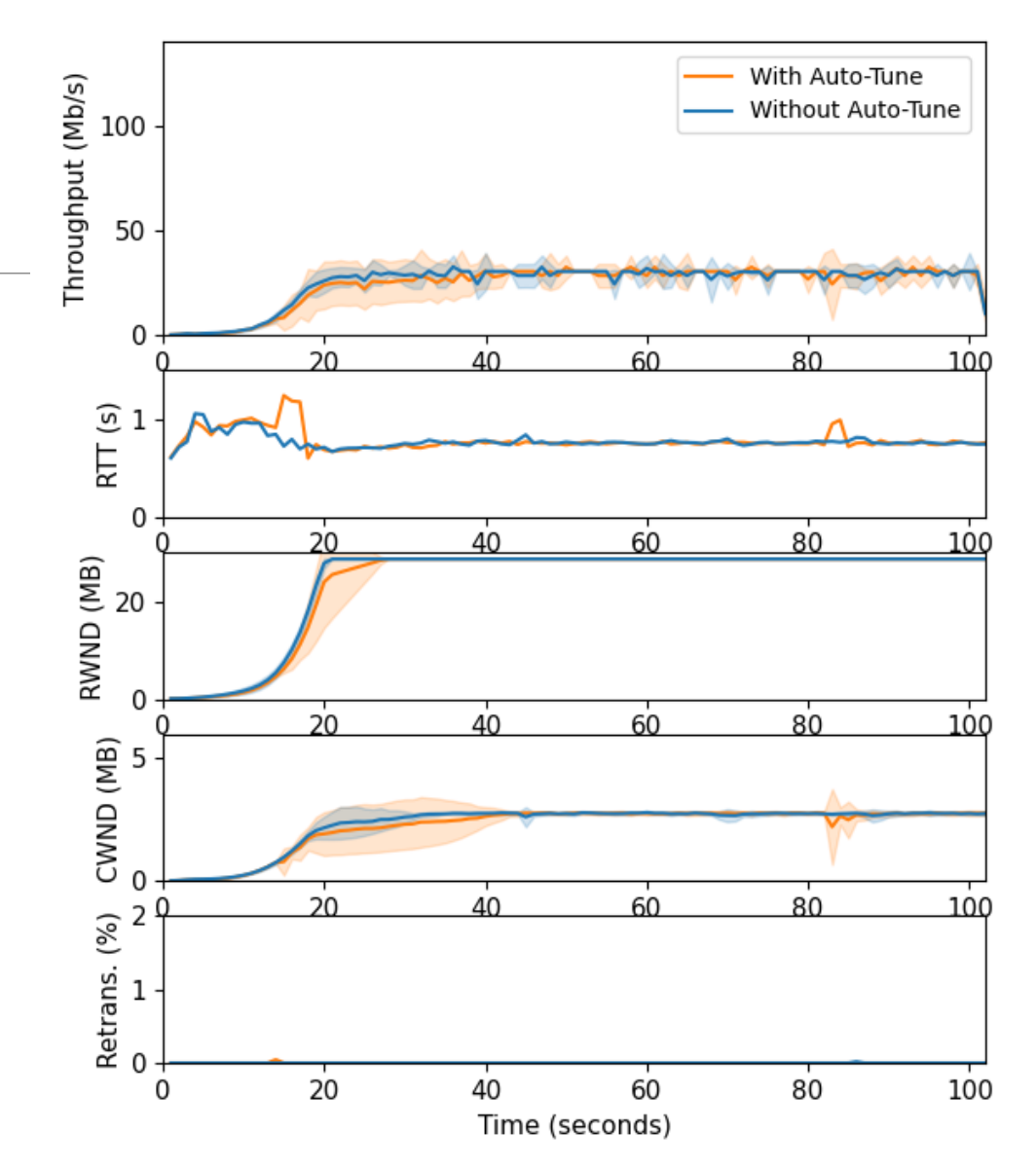

# Increasing WMEM

- Run Settings:
	- HyStart enabled
	- $r$ mem = 4KiB, 128KiB, 6MiB
	- wmem = 60MB, 60MB, 60MB

- Increasing sender buffer improves performance for auto-tune streams
- **PEREFORT ALLO-TUNE STREAMS**<br>• Throughput is still limited by receiver buffer sizes

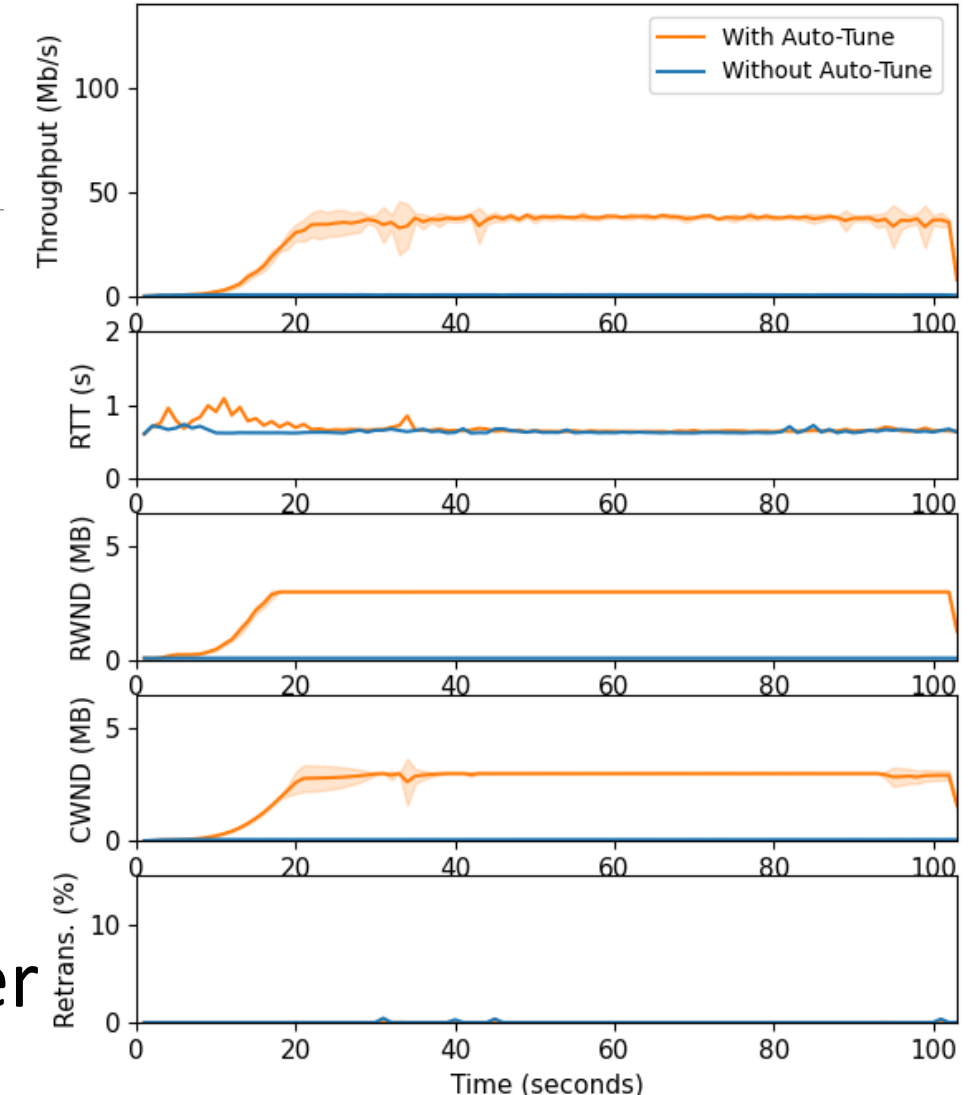

# Increasing All Buffers

- Run Settings:
	- HyStart enabled
	- $r$ mem = 60MB, 60MB, 60MB
	- wmem = 60MB, 60MB, 60MB

- Increasing all buffers results in full utilization
- Runs are visually similar with and without auto-tune

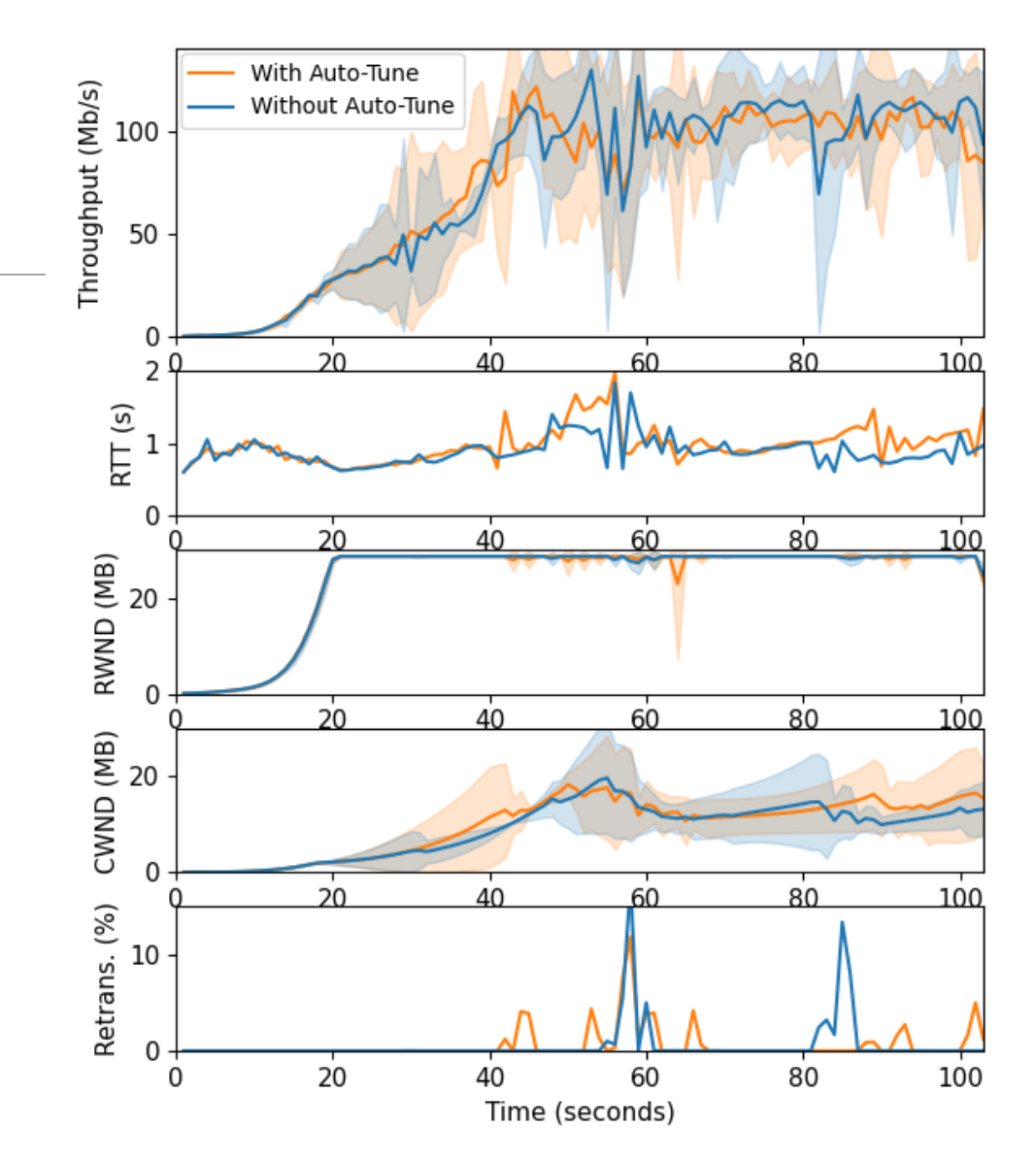

# Startup Performance

- First 15 seconds of previous graph
- Run Settings:
	- HyStart enabled
	- $r$ mem = 60MB, 60MB, 60MB
- wmem =  $60MB$ ,  $60MB$ ,  $60MB$ Message: Visually no difference between runs with and without autotune

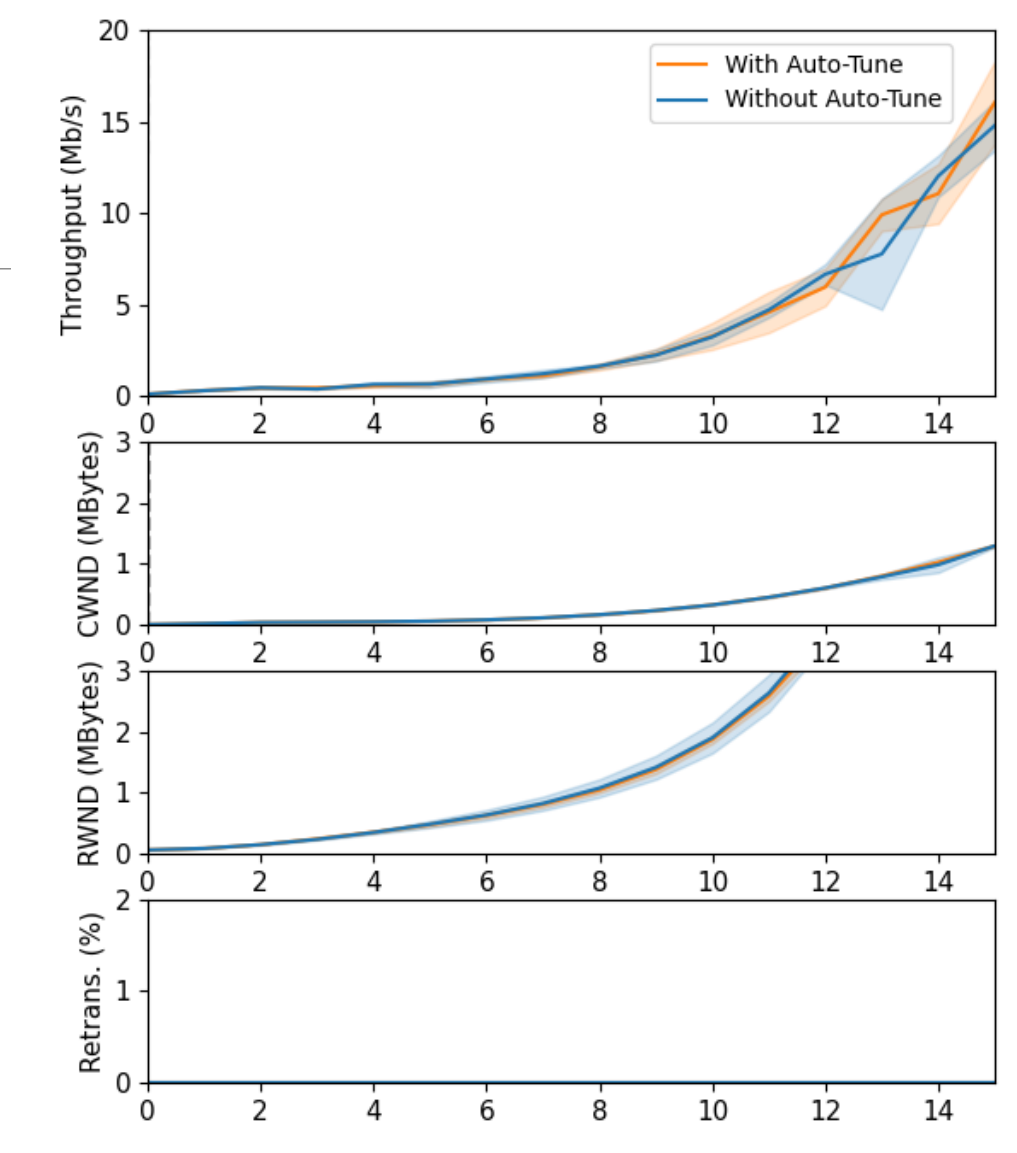

# Buffer Setting Recommendations

Auto-tune (tcp\_moderate\_rcvbuf)<br>
• Default: Enabled

- Default: **Enabled**
- Recommended: **Enabled**

Receiver buffer (tcp\_rmem)

◦ Default: 4096 131072 **6291456**

◦ Recommended: 4096 131072 **26214400**

Sender buffer (tcp\_wmem)

◦ Default: 4096 16384 **4194304**

◦ Recommended:4096 16384 **26214400**

TCP only advertises up to half of the buffer size

# Outline

Introduction (Done)

Background (Done)

Methodology (Done)

Buffer Settings Results (Done)

Hystart Results(Up Next)

Conclusion

# Comparing HyStart On/OFF

- Run Settings:
	- Auto-tune enabled
	- rmem = 60MB, 60MB, 60MB
	- wmem =  $60MB$ ,  $60MB$ ,  $60MB$
	- 1G download

- HyStart off reaches steady state about 20 seconds earlier than HyStart on
- HyStart off finishes the download about 25 seconds faster than HyStart on

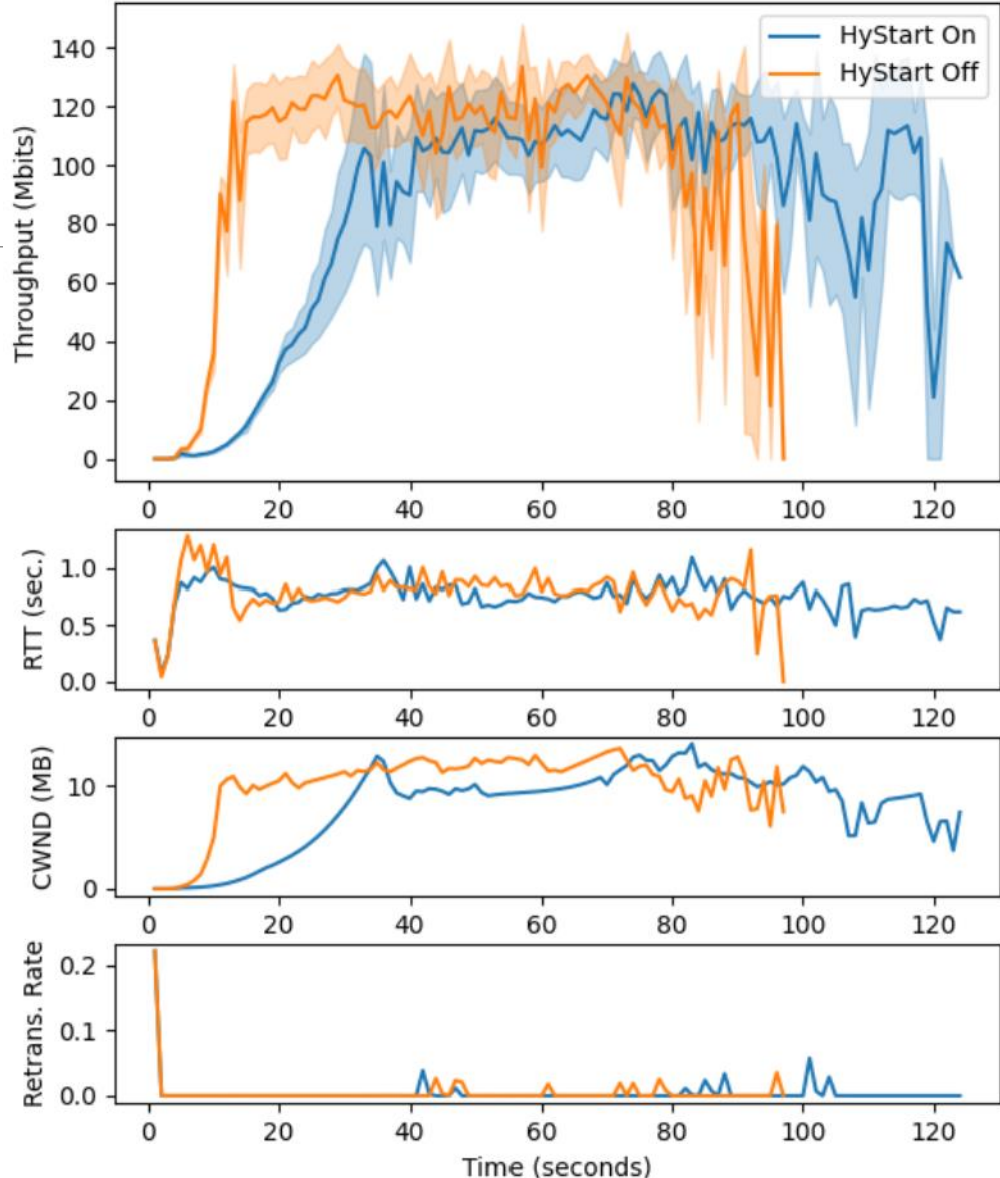

# Download Times

- Run Settings:
	- rmem = 60MB, 60MB, 60MB
	- wmem = 60MB, 60MB, 60MB
	- Auto-tune enabled
- 1 MB downloads takes 50% longer with **HyStart**
- The average website (5MB) takes 2x longer with HyStart on

Messages:

• HyStart on makes small transfers take longer

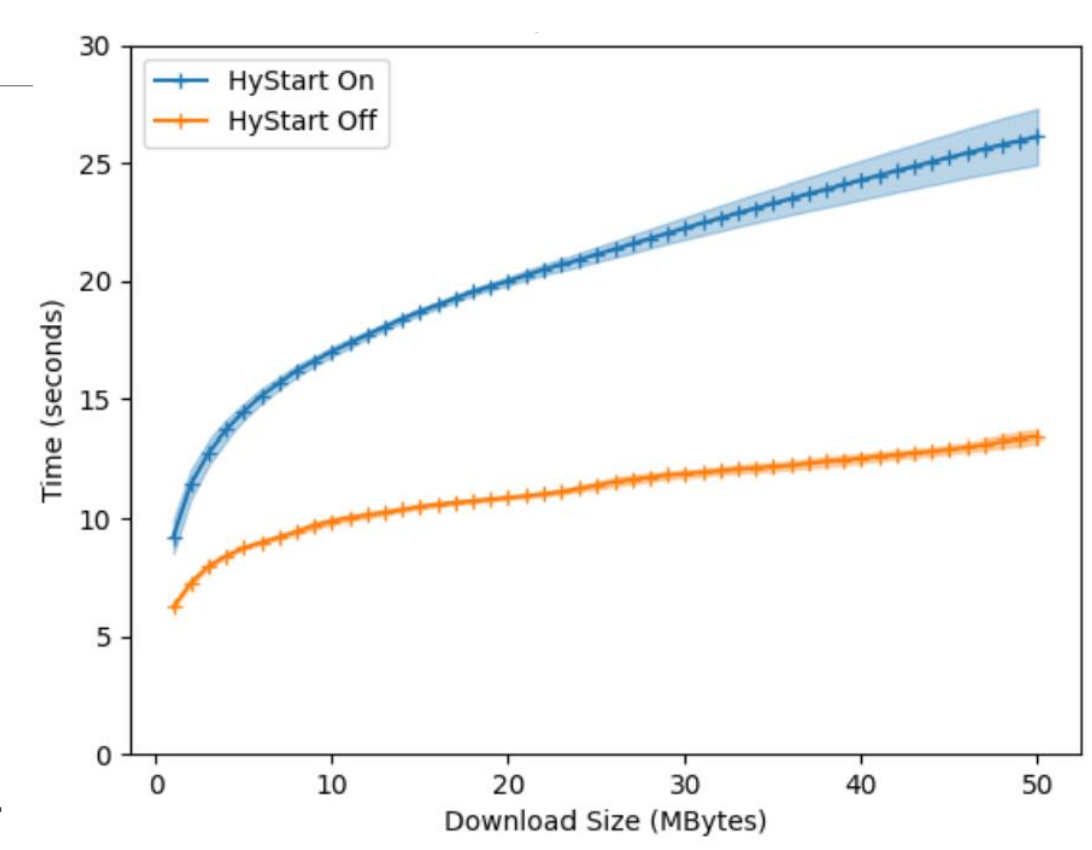

# Exiting HyStart

HyStart looks for 2 signals to exit slow start

- ACK packet trains
- ◦Increases in round-trip delay

Exiting slow start too early degrades performance

```
/* first detection parameter-ack-train detection */ 
if((s32)(now - ca->last_ack) <= hystart_ack_delta){
   ca->last_ack = now;
    if((s32)(now - ca->round_start) > ca->delay-min\Rightarrow 4){
       ca->found |= HYSTART_ACK_TRAIN; 
    }
}
#define HYSTART_MIN_SAMPLES 8
#define HYSTART_DELAY_MIN (4U<<3)
#define HYSTART_DELAY_MAX (16U<<3)
#define HYSTART_DELAY_THRESH(x) clamp(x, 
HYSTART_DELAY_MIN, HYSTART_DELAY_MAX)
if (ca->curr_rtt > ca->delay_min +
HYSTART_DELAY_THRESH(ca->delay_min >> 3)) {
       ca->found | = HYSTART DELAY;
}<br>}
```
# HyStart Exit Triggers

- Packet-train only performs similarly to HyStart off
	- Packet-train doesn't cause HyStart to exit early
- Delay only performs similarly to both
	- Delay is the reason HyStart exits slow start early

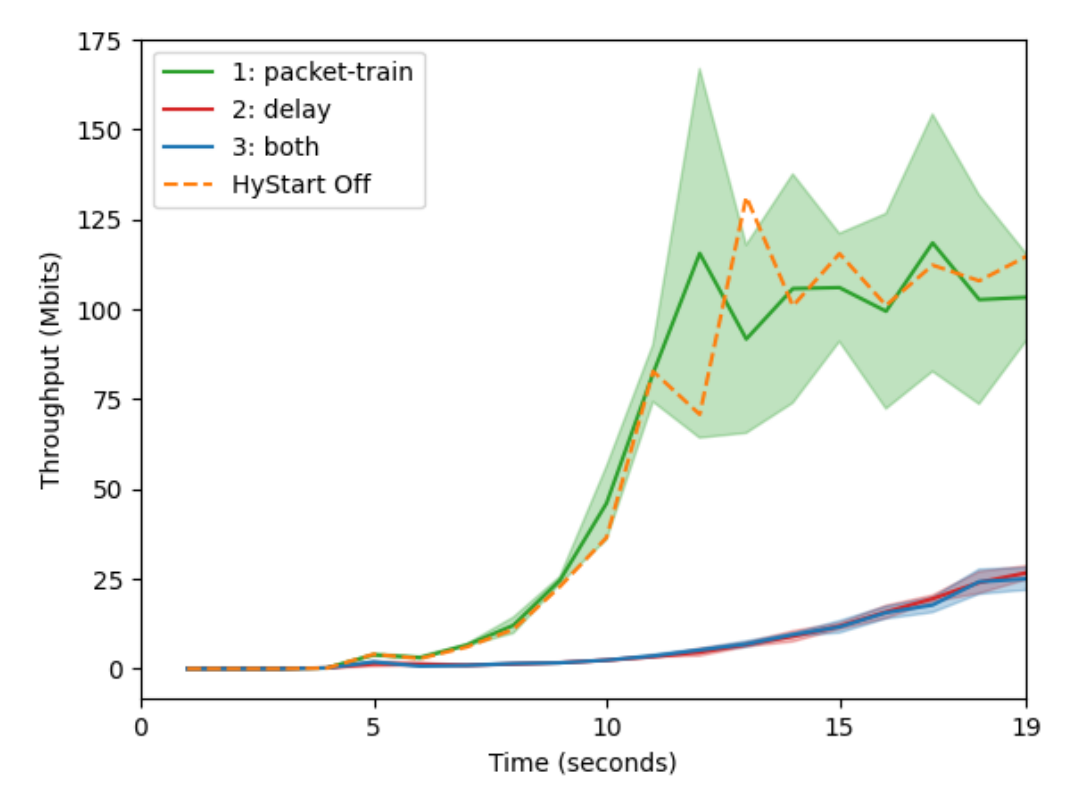

# HyStart exit conditions

HyStart exits slow start after only 15-22 ACKs are received

HYSTART\_MAX\_DELAY is fixed at 16 ms (~3% of total RTT)

Delay changes regularly exceeded 16 ms causing HyStart to exit

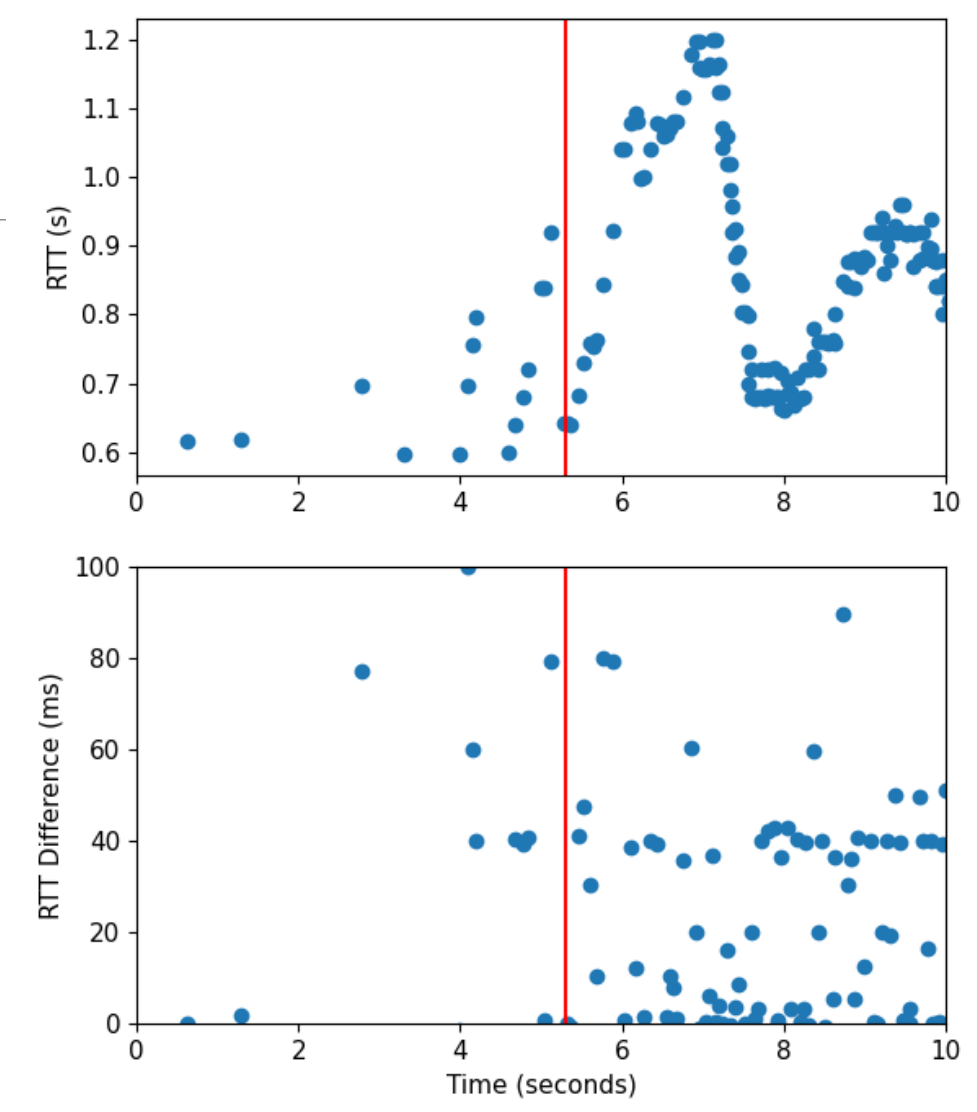

# HyStart Recommendations

HYSTART\_DELAY\_MAX should change based on network characteristics

- Tracking average and standard deviation statistics about RTT should be sufficient
- Testing is needed to determine an appropriate value

#define HYSTART\_DELAY\_THRESH(x) clamp(x, HYSTART\_DELAY\_MIN, UINT32\_MAX) ca->delay\_min\_avg = ca->delay\_min\_avg \* (**1** - EWA) + ca->delay\_min \* EWA HYSTART\_DELAY\_THRESH(ca->delay\_min\_avg >> **3**)

### Conclusion

Satellites are used everywhere, and PEPs are becoming increasingly ineffective

Linux default buffer sizes are too small degrading performance over high BDP networks

Buffer auto-tuning is effective and does not limit exponential growth during slow start

HyStart can exit slow start prematurely on connections with more variable round-trip times

# Future work

Improving HyStart RTT based exit

HyStart++

Other TCP settings

- Initial congestion window
- Fast convergence
- The β parameter for window factor decrease
- $\circ$  HyStart RTT<sub>0</sub>

#### Competing flows over a satellite Internet link

- BBR
- Hybla
- QUIC

# Thank You!

BENJAMIN PETERS, PINHAN ZHAO, JAE CHUNG, MARK CLAYPOOL

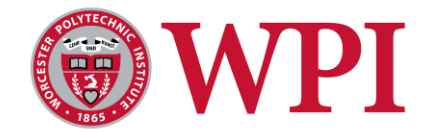

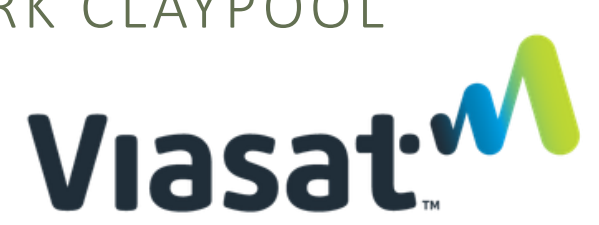